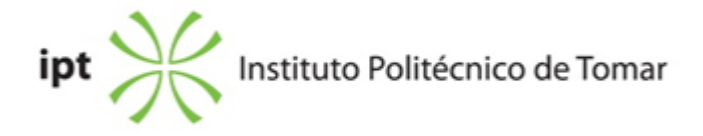

## **Escola Superior de Tecnologia de Tomar Ano letivo:** 2019/2020

**TeSP - Tecnologia e Programação em Sistemas de Informação** Técnico Superior Profissional Plano: Aviso nº 909/2016 - 27/01/2016

#### **Ficha da Unidade Curricular: Introdução às Bases de Dados**

ECTS: 3; Horas - Totais: 81.0, Contacto e Tipologia, TP:37.50; Ano | Semestre: 1 | S2 Tipo: Obrigatória; Interação: Presencial; Código: 602410 Área de educação e formação: Ciências informáticas

# **Docente Responsável** Fernando Sérgio Hortas Rodrigues Professor Adjunto

## **Docente(s)**

Fernando Sérgio Hortas Rodrigues Professor Adjunto

## **Objetivos de Aprendizagem**

Premitir aos alunos adquirirem competências básicas sobre base de dados relacionais desde a sua conceção até à sua implementação, otimização e exploração.

## **Objetivos de Aprendizagem (detalhado)**

Sintetizar o mod. Entidade-Associação conceptual a partir de um conjunto básico de requisitos funcionais. Evoluir para o mod. lógico, efetuando a sua conversão para o paradigma relacional e normalizar até à 3ª forma normal. Implementação em MS Access e criação de formulários e queries SQL básicas.

## **Conteúdos Programáticos**

- 1 Conceitos básicos
- 2 Introdução ao Desenho Conceptual de Base de Dados
- 3 O Modelo Relacional de Base de Dados
- 4 Desenho Lógico de Base de Dados

5 Introdução ao SQL: Structured Query Language 6 Microsoft Access

## **Conteúdos Programáticos (detalhado)**

- 1 Conceitos básicos
- 1.1 Identificação do problema
- 1.2 Técnicas de análise
- 1.3 Tipos de dados
- 1.4 Sistemas de Gestão de Base de Dados (SGBD)
- 1.5 Resumo histórico
- 1.6 Ficheiros versus SGBDs
- 1.7 O Modelo Relacional
- 1.8 Níveis de abstração num SGBD
- 2 Introdução ao Desenho Conceptual de Base de Dados
- 2.1 Desenho de Base de Dados e Diagramas de Entidade Associação (EA)
- 2.2 O modelo Conceptual
- 2.3 A notação Pé-de-Galinha (Crow's Foot)
- 2.4 Entidades, Atributos e Conjuntos de Entidades
- 2.5 Associações Binárias e Conjuntos de Associações
- 2.6 Cardinalidade e Modalidade
- 2.7 Entidades Associativas
- 2.8 Associações Unárias e Associações Ternárias
- 2.9 Entidades Fortes e Entidades Fracas
- 2.10 Hierarquias de Generalização / Especialização
- 2.11 Restrições de Sobreposição e de Cobertura em Hierarquias de Generalização
- 2.12 Regras de Completude e Consistência para modelos EA
- 3 O Modelo Relacional de Base de Dados
- 3.1 Conceito de Base de Dados Relacional
- 3.2 Terminologia do paradigma Relacional
- 3.3 Chaves Candidatas e Chaves Primárias
- 3.4 Associações Binárias e Chaves Estrangeiras
- 3.5 Integridade Referencial
- 3.6 Regras de Delete
- 4 Desenho Lógico de Base de Dados
- 4.1 Conversão do Modelo EA para o Modelo Relacional
- 4.1.1 Conversão de Entidades Simples
- 4.1.2 Conversão de Entidades de Associações Binárias
- 4.1.3 Conversão de Entidades de Associações Unárias
- 4.1.4 Conversão de Entidades de Associações Ternárias
- 4.1.5 Conversão de Entidades Fracas

4.1.6 Conversão de Hierarquias de Generalização 4.2 Normalização 4.2.1 1ª Forma Normal 4.2.2 2ª Forma Normal 4.2.3 3ª Forma Normal 4.2.4 Forma normal de Boyce-Codd (FN 3.5)

5 Introdução ao SQL: Structured Query Language 5.1 Instruções DDL - Data Defenition Language 5.1.1 CREATE 5.1.2 ALTER 5.1.3 DROP 5.2 Instruções DML - Data Manipulation Language 5.2.1 INSERT 5.2.2 UPDATE 5.2.3 DELETE 5.2.4 SELECT 5.3 Funções Intrínsecas (Built-in) 5.4 COUNT 5.5 MAX 5.6 MIN 5.7 AVG 5.8 SUM 5.9 Inner Joins 5.10 Ordenamento e Agrupamento de Registos 5.10.1 ORDER BY 5.10.2 GROUP BY 5.10.3 HAVING

6 Microsoft Access 6.1 Criar base de dados 6.2 Criação de tabelas e relações 6.3 Importação e exportação de dados 6.4 Queries assistidas (QBE) 6.5 Funções Agregadoras 6.6 Criação de Formulários com acesso a dados

## **Metodologias de avaliação**

Avaliação em Ép. Normal de Exame: - Trabalho Prático (100%).

Avaliação em Ép. de Recurso:

- Trabalho Prático (100%).

Observação 1: Os trabalhos são efetuados por grupos de dois alunos.

Observação 2: Existe discussão dos trabalhos, individual e obrigatória. A falta à discussão resulta na atribuição de zero valores nessa componente e por conseguinte a reprovação na época de avaliação em causa.

### **Software utilizado em aula**

Visual Paradigm Microsoft Access 2019

**Estágio**

#### **Bibliografia recomendada**

- Lambert, J. e Cox, J. (2013). Step by Step Microsoft Sccess 2013 (pp. 0-448).Redmond: Microsoft Press

- Gillenson, M. (2012). Fundamentals of Database Management Systems USA: John Wiley & Sons Ltd

- Microsoft, M. (0). Suporte MS Access - Microsoft Acedido em 1 de fevereiro de 2017 em https://support.office.com/pt-pt/access

- Rodrigues, S. (0). Material de apoio às aulas Acedido em 20 de fevereiro de 2017 em http://www.e-learning.ipt.pt/course/view.php?id=1668

#### **Coerência dos conteúdos programáticos com os objetivos**

Sintetizar o modelo Entidade-Associação conceptual a partir de um conjunto básico de requisitos funcionais: Capítulos 1 e 2 Evoluir para o mod. lógico, efetuando a sua conversão para o paradigma relacional e normalizar até à 3ª forma normal: Capítulos 3 e 4. Implementação em MS Access e criação de formulários e queries SQL básicos: Capítulos 4, 5 e 6.

#### **Metodologias de ensino**

Aulas teórico-práticas em que é apresentada a teoria das várias matérias com exemplos de aplicação e propostos exercícios para resolução em aula e extra-aula.

#### **Coerência das metodologias de ensino com os objetivos**

Os conceitos teóricos são transmitidos de forma expositiva com recurso à apresentação de casos práticos de aplicação e a pequensos exercícios. Na componente prática das aulas é feita a consolidação de conhecimentos através da resolução pelos alunos de exercícios mais complexos.

#### **Língua de ensino**

## Português

## **Pré-requisitos**

Não aplicavel

## **Programas Opcionais recomendados**

Não aplicável

**Observações**

# **Docente responsável**

Digitally signed by Fernando Sérgio Hortas Rodrigues DN: c=PT, l=Tomar, o=Instituto Politécnico de Tomar, ou=Tecnologias de Informação e Comunicação, cn=Fernando Sérgio Hortas Rodrigues Date: 2020.09.04 12:01:16 +01'00'